В программе разделены данные на 2 составляющие :

- база РМ (сведения об аттестуемой организации);
- справочник ресурсов (сведения об аттестующей организации).

База РМ физически хранится в файле ARMv51.mdb и папке ARMv51\_files, место хранения определяется пользователем при создании базы РМ.

Место хранения справочник ресурсов определяется настройкой, как показано на рисунке.

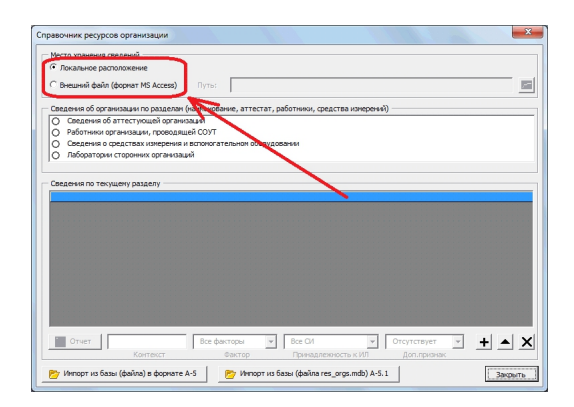

По умолчанию используется локальное расположение, которое предполагает, что файл хранится в папке с настройками пользователя . Справочник ресурсов хранится в файле " **res\_orgs.mdb**" (может отображаться "**re**

## **s\_orgs"**

без расшир[ения, в зависимости от настроек обо](index.php?option=com_content&view=article&id=301:2014-08-18-13-45-03&catid=18:2014-04-25-08-25-04&Itemid=41)зревателя файлов ).

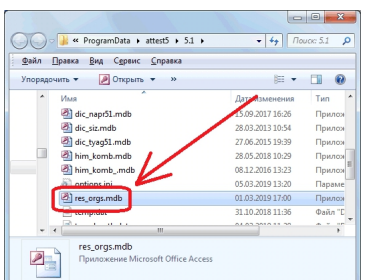

**Karristanan karristan karristan dengan kemudi yang pendapan ke dalam pendapan dan kemudi yang dan pendapan de** 

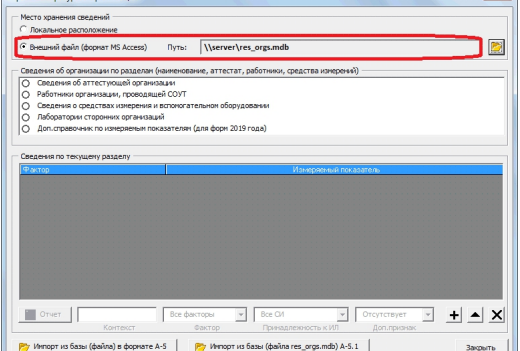

Resultige enters maked tempertury and two northwile in devolution tensive and the series reserve that the out-